## **School World Help Sheet**

## **Adding & Editing Sub-Pages**

The number or types of sub-pages that you will want to create will depend upon what

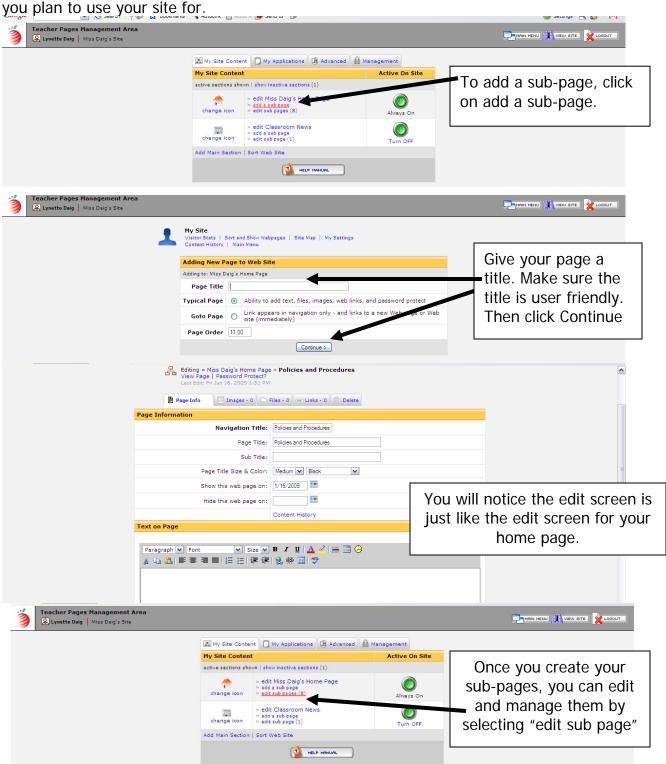

## **School World Help Sheet**

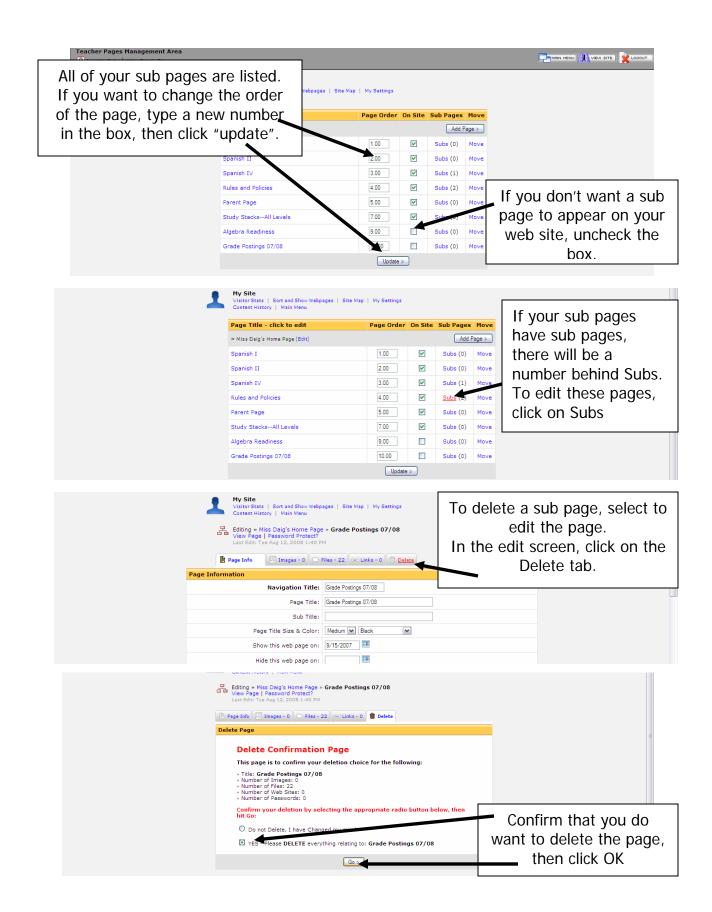